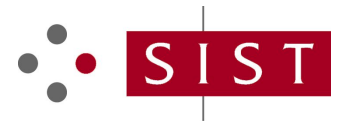

## **SIST ES 203 915-3 V1.3.1:2008 SLOVENSKI STANDARD**

**01-september-2008**

**Odprti dostop do storitve (OSA) - Aplikacijski programski vmesnik (API) - 3. del: Okvirje (Parlay 5)**

Open Service Access (OSA) - Application Programming Interface (API) - Part 3: Framework (Parlay 5)

## iTeh STANDARD PREVIEW (standards.iteh.ai)

**Ta slovenski standard je istoveten z: ES 203 915-3 Version 1.3.1** b727ae518e92/sist-es-203-915-3-v1-3-1-2008SIST ES 203 915-3 V1.3.1:2008 https://standards.iteh.ai/catalog/standards/sist/a98cf72a-6eec-4536-8500-

#### **ICS:**

35.100.01 Medsebojno povezovanje odprtih sistemov na splošno Open systems interconnection in general

**SIST ES 203 915-3 V1.3.1:2008 en**

# iTeh STANDARD PREVIEW (standards.iteh.ai)

SIST ES 203 915-3 V1.3.1:2008 https://standards.iteh.ai/catalog/standards/sist/a98cf72a-6eec-4536-8500 b727ae518e92/sist-es-203-915-3-v1-3-1-2008

# ETSI ES 203 915-3 V1.3.1 (2008-04)

*ETSI Standard*

## **Open Service Access (OSA); Application Programming Interface (API); Part 3: Framework (Parlay 5)**

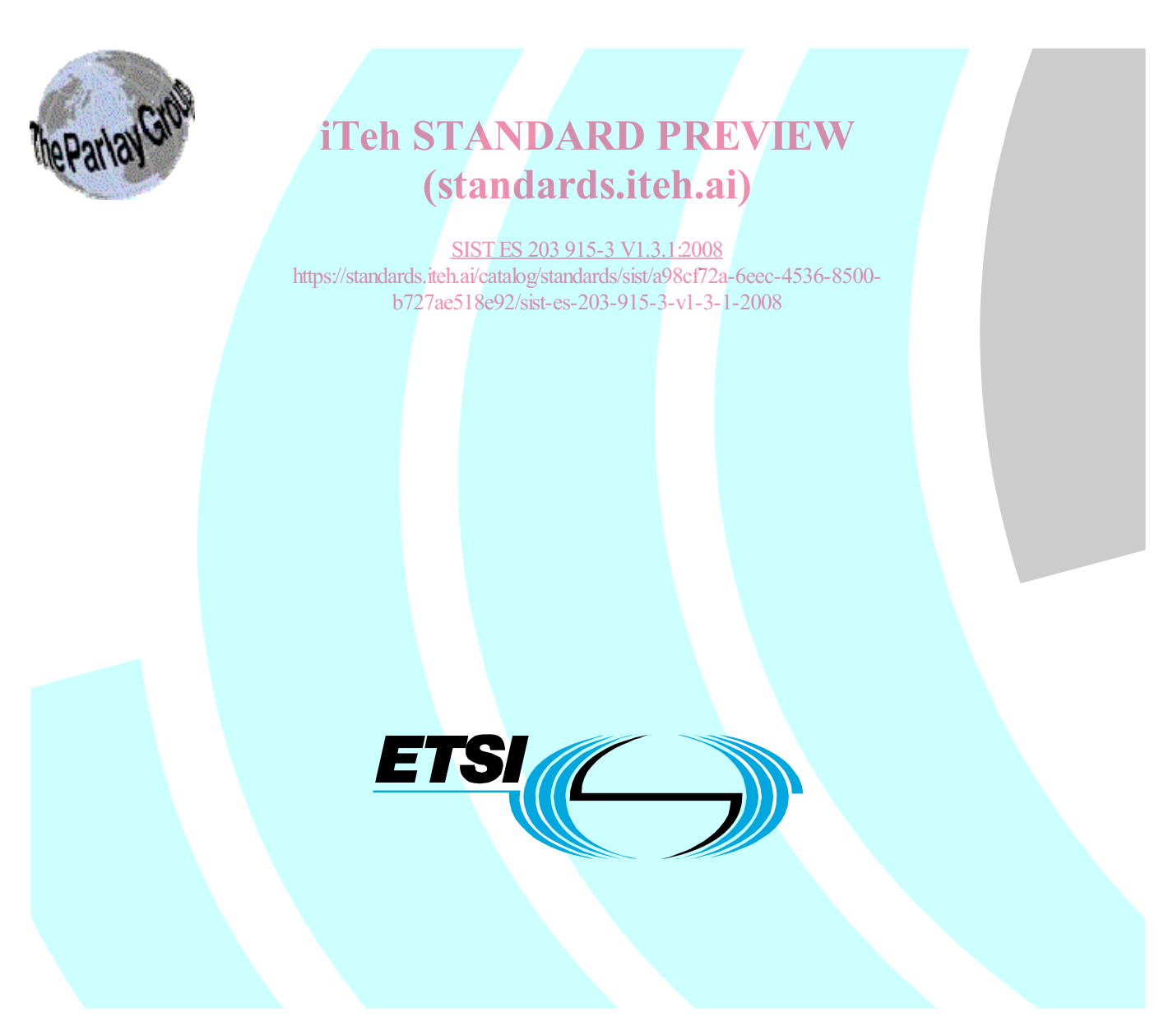

Reference RES/TISPAN-01055-03-OSA

Keywords

API, IDL, OSA, UML

#### *ETSI*

650 Route des Lucioles F-06921 Sophia Antipolis Cedex - FRANCE

Tel.: +33 4 92 94 42 00 Fax: +33 4 93 65 47 16

Siret N° 348 623 562 00017 - NAF 742 C Association à but non lucratif enregistrée à la iTeh S<sup>Sous-Préfecture</sup> de Grasse (06) N° 7803/88 / IEW

## (standards.iteh.ai)

**b727ae518emportant notice** -v1-3-1-2008 SIST ES 203 915-3 V1.3.1:2008 https://standards.iteh.ai/catalog/standards/sist/a98cf72a-6eec-4536-8500-

Individual copies of the present document can be downloaded from: http://www.etsi.org

The present document may be made available in more than one electronic version or in print. In any case of existing or perceived difference in contents between such versions, the reference version is the Portable Document Format (PDF). In case of dispute, the reference shall be the printing on ETSI printers of the PDF version kept on a specific network drive within ETSI Secretariat.

Users of the present document should be aware that the document may be subject to revision or change of status. Information on the current status of this and other ETSI documents is available at http://portal.etsi.org/tb/status/status.asp

If you find errors in the present document, please send your comment to one of the following services: http://portal.etsi.org/chaircor/ETSI\_support.asp

#### *Copyright Notification*

No part may be reproduced except as authorized by written permission. The copyright and the foregoing restriction extend to reproduction in all media.

> © European Telecommunications Standards Institute 2008. © The Parlay Group 2008. All rights reserved.

**DECT**TM, **PLUGTESTS**TM, **UMTS**TM, **TIPHON**TM, the TIPHON logo and the ETSI logo are Trade Marks of ETSI registered for the benefit of its Members.

**3GPP**TM is a Trade Mark of ETSI registered for the benefit of its Members and of the 3GPP Organizational Partners.

 $\mathbf{3}$ 

# Contents

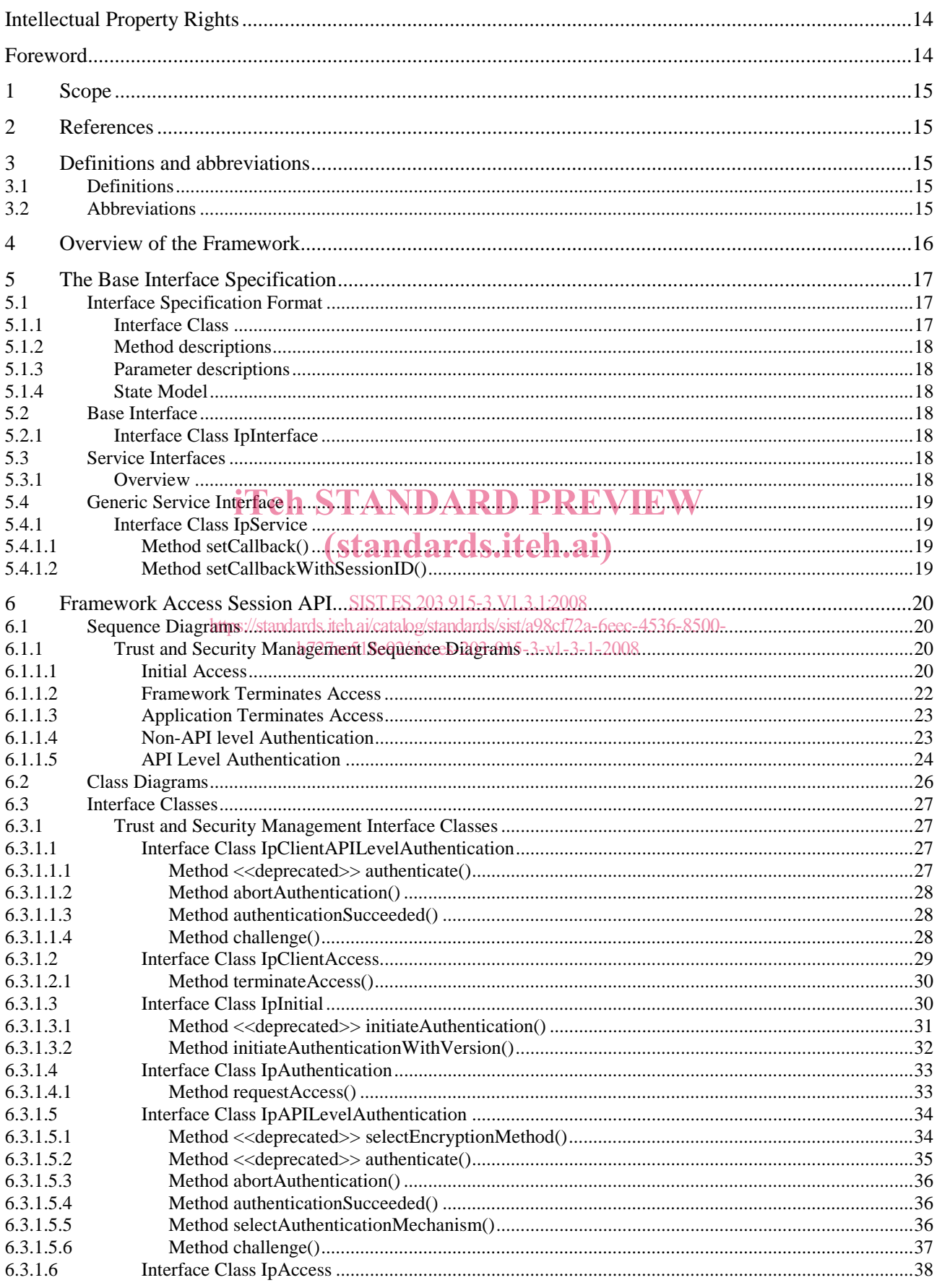

 $\overline{\mathbf{4}}$ 

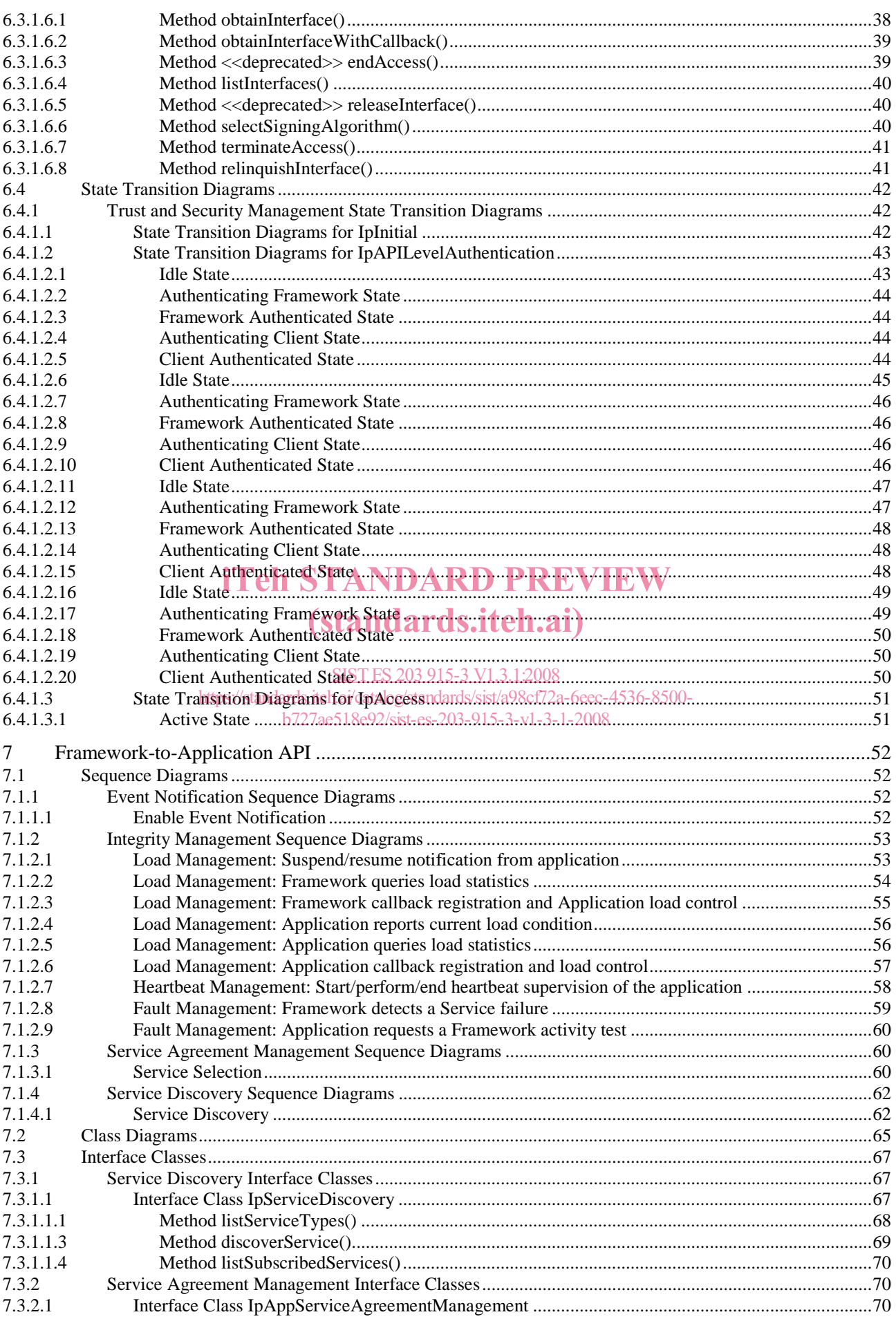

#### $5\overline{)}$

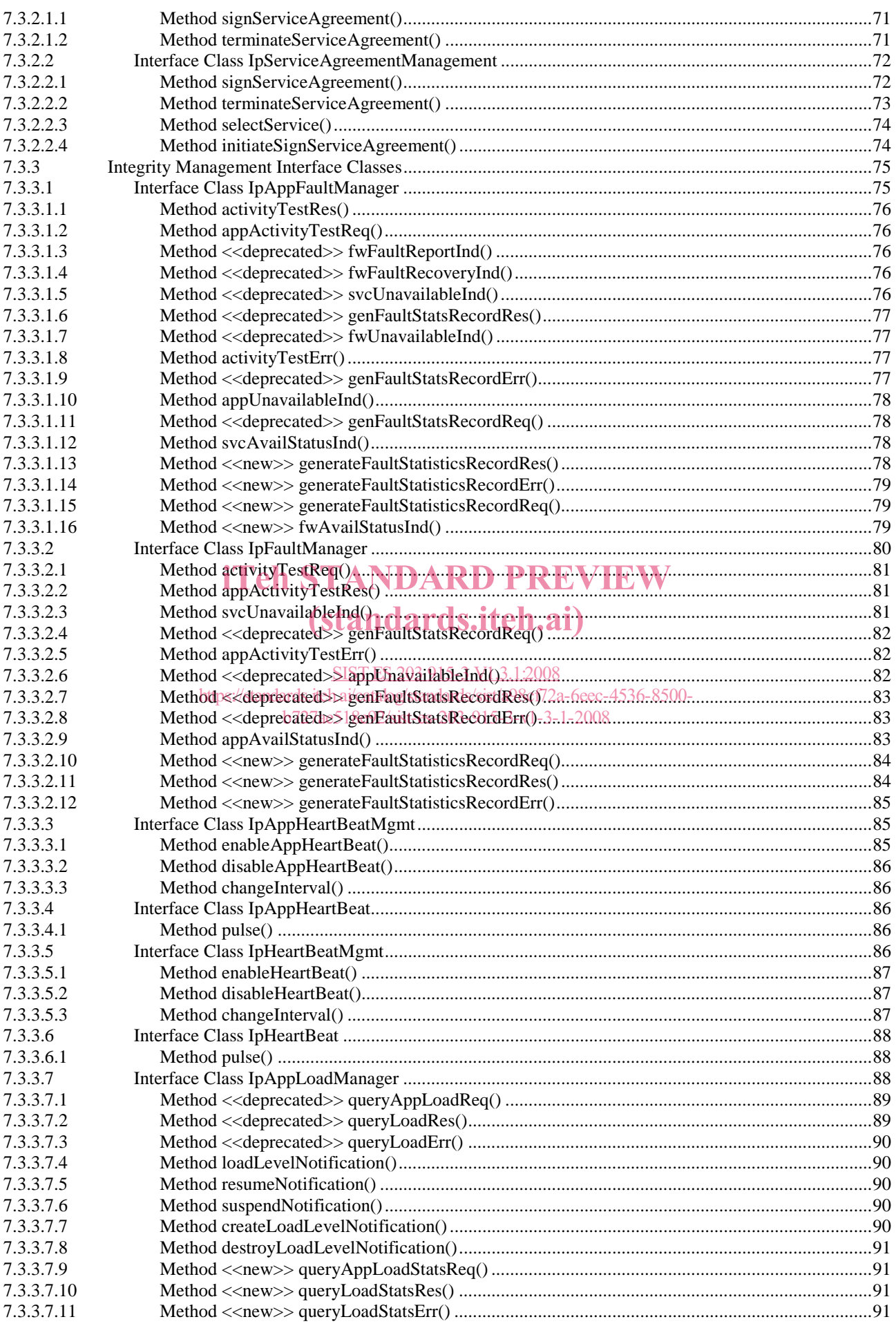

 $\bf 6$ 

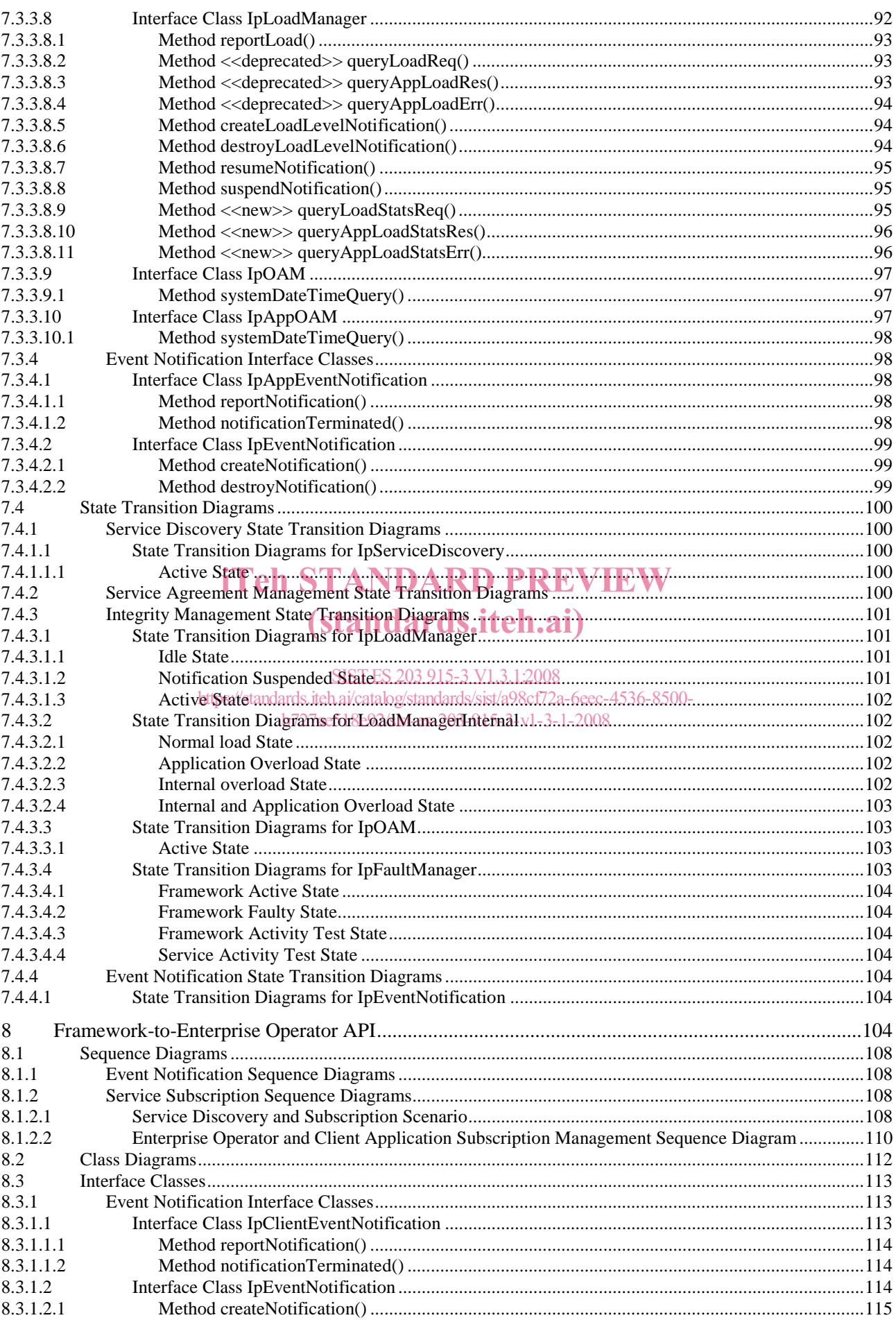

 $7<sup>7</sup>$ 

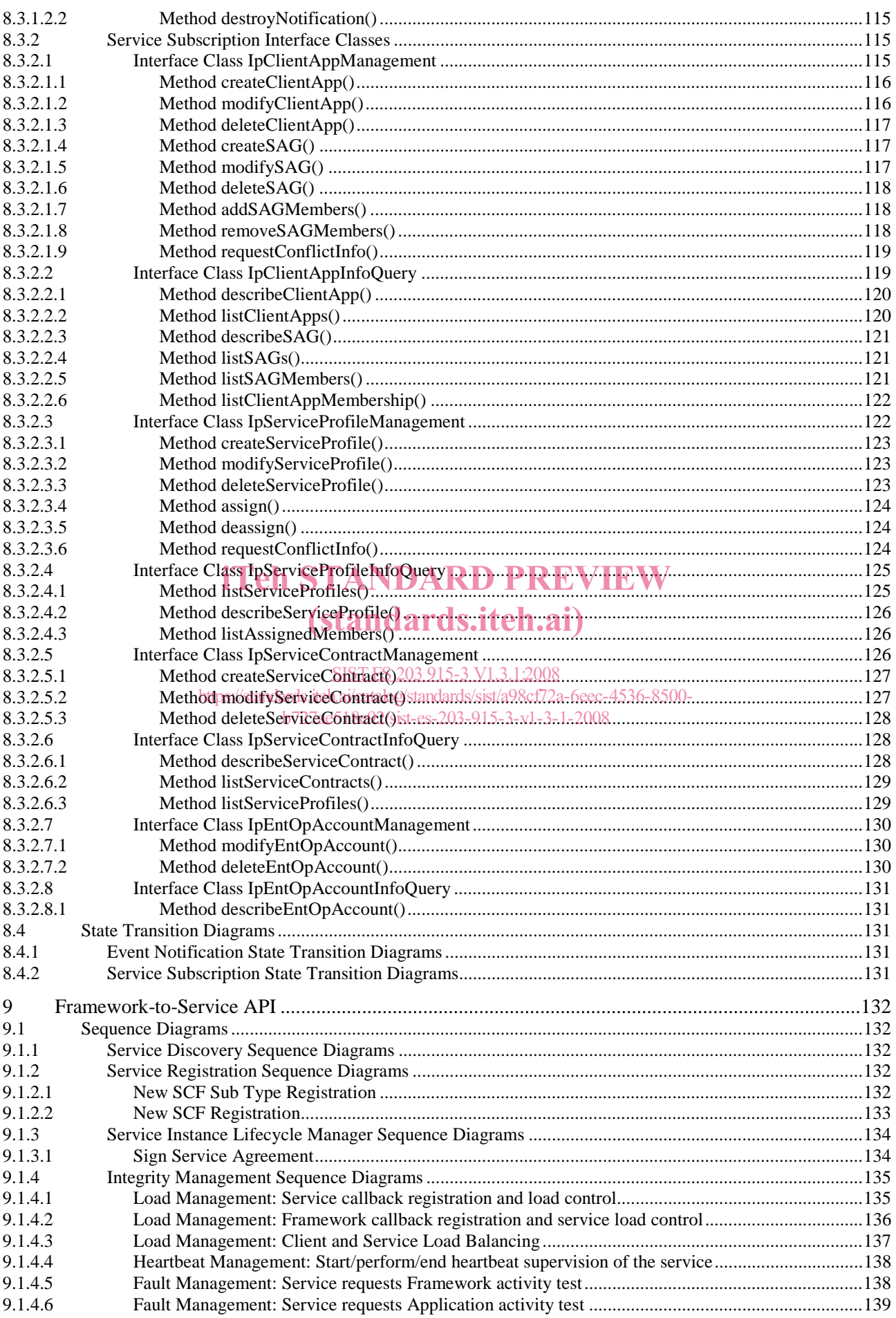

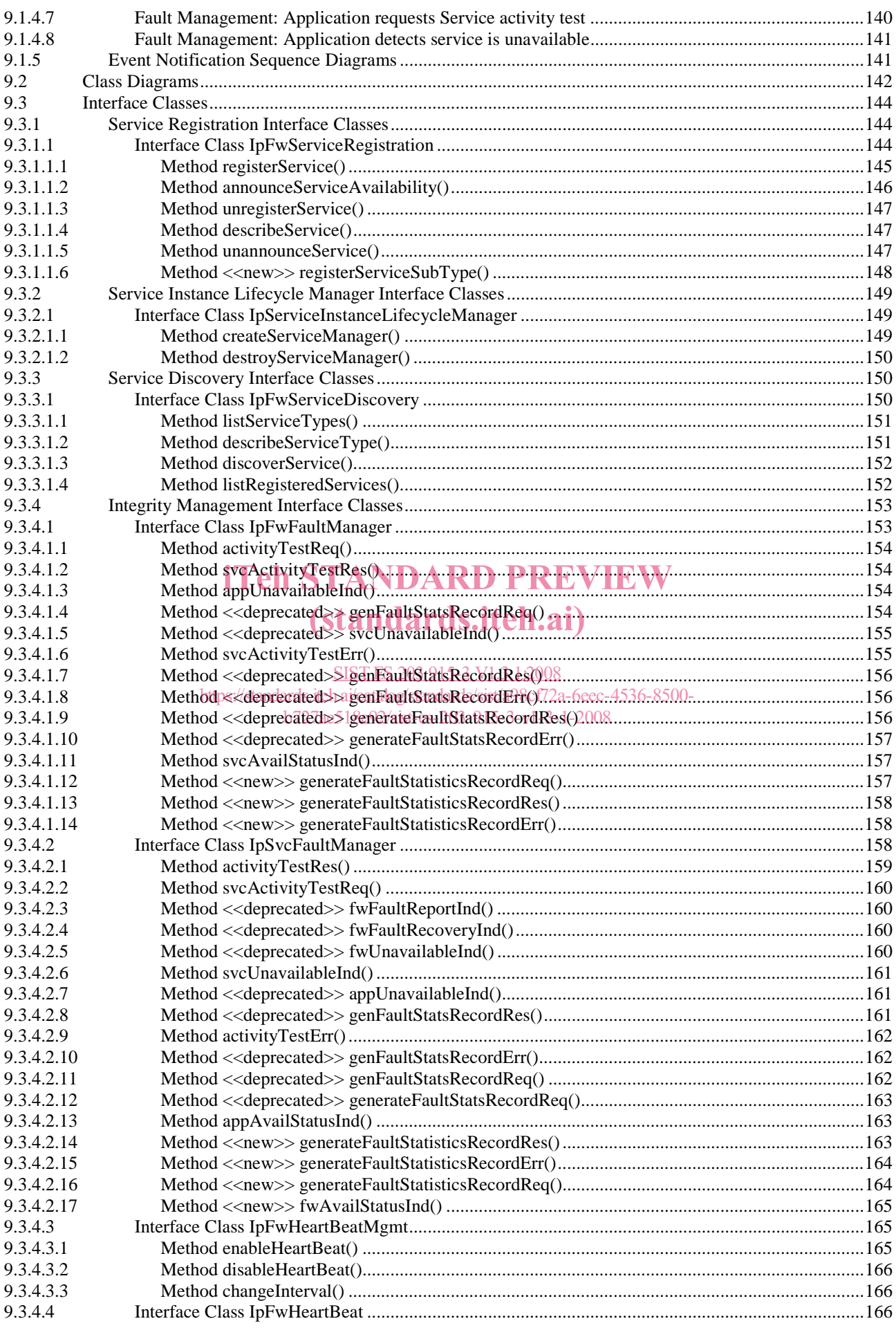

 $\overline{9}$ 

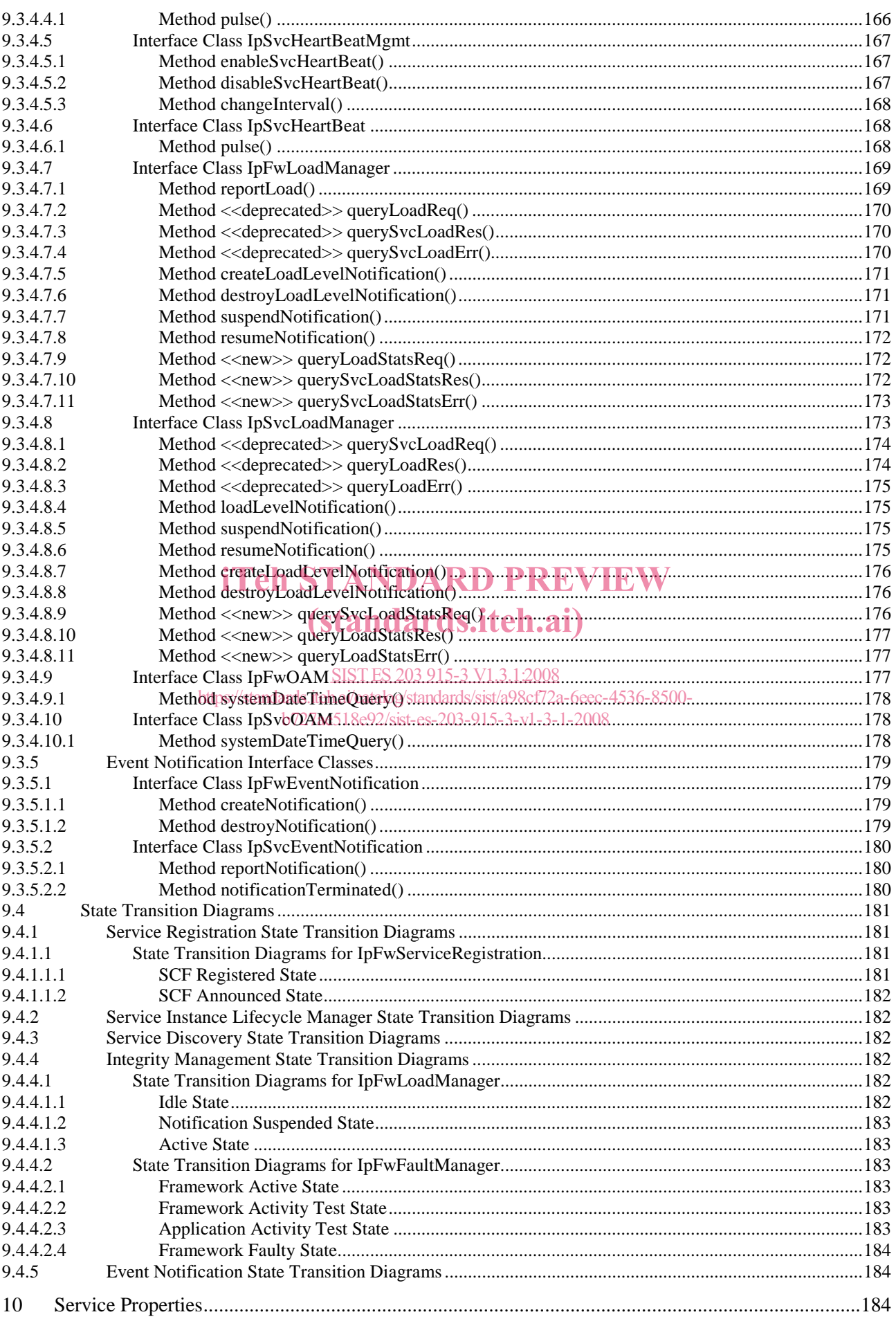

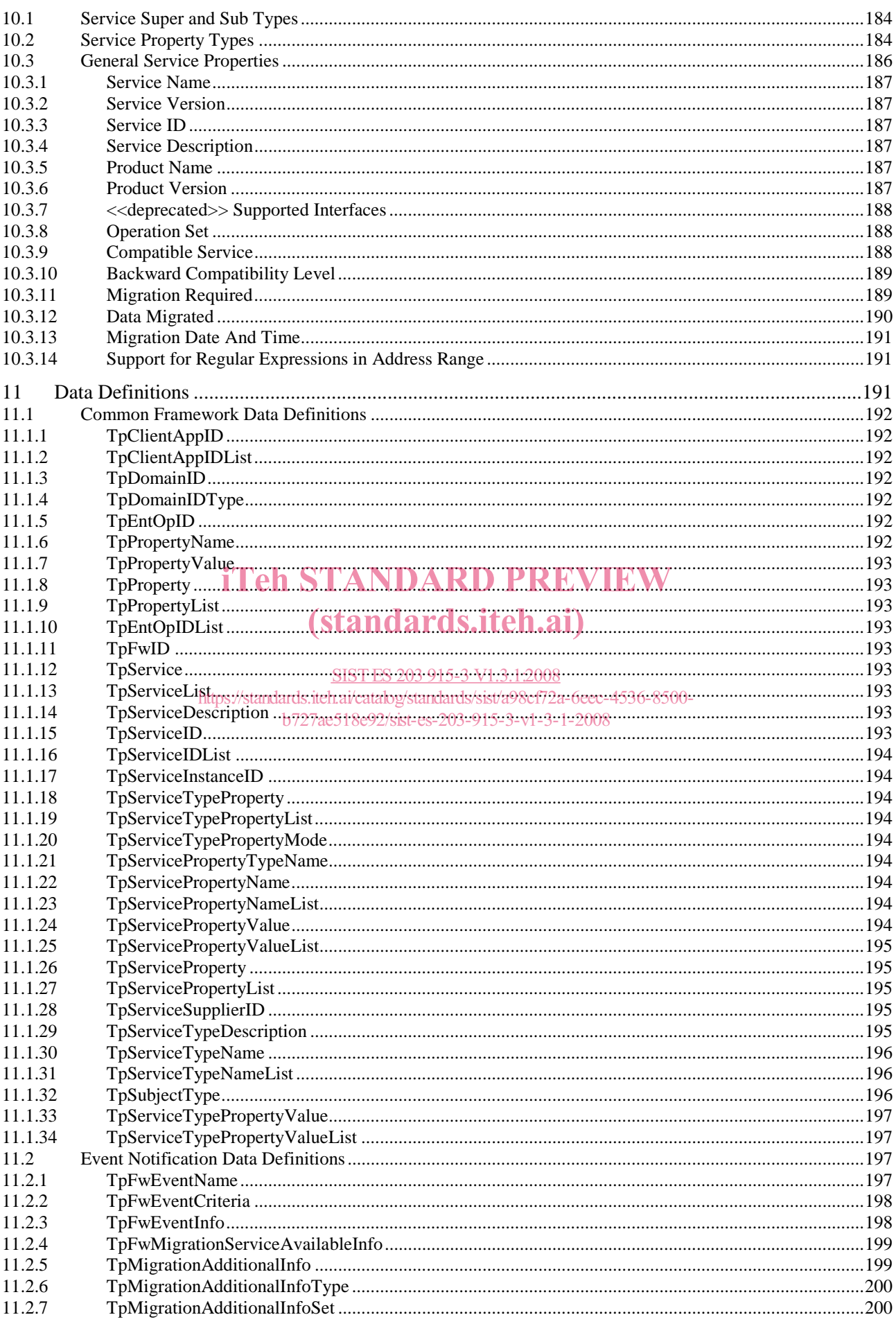

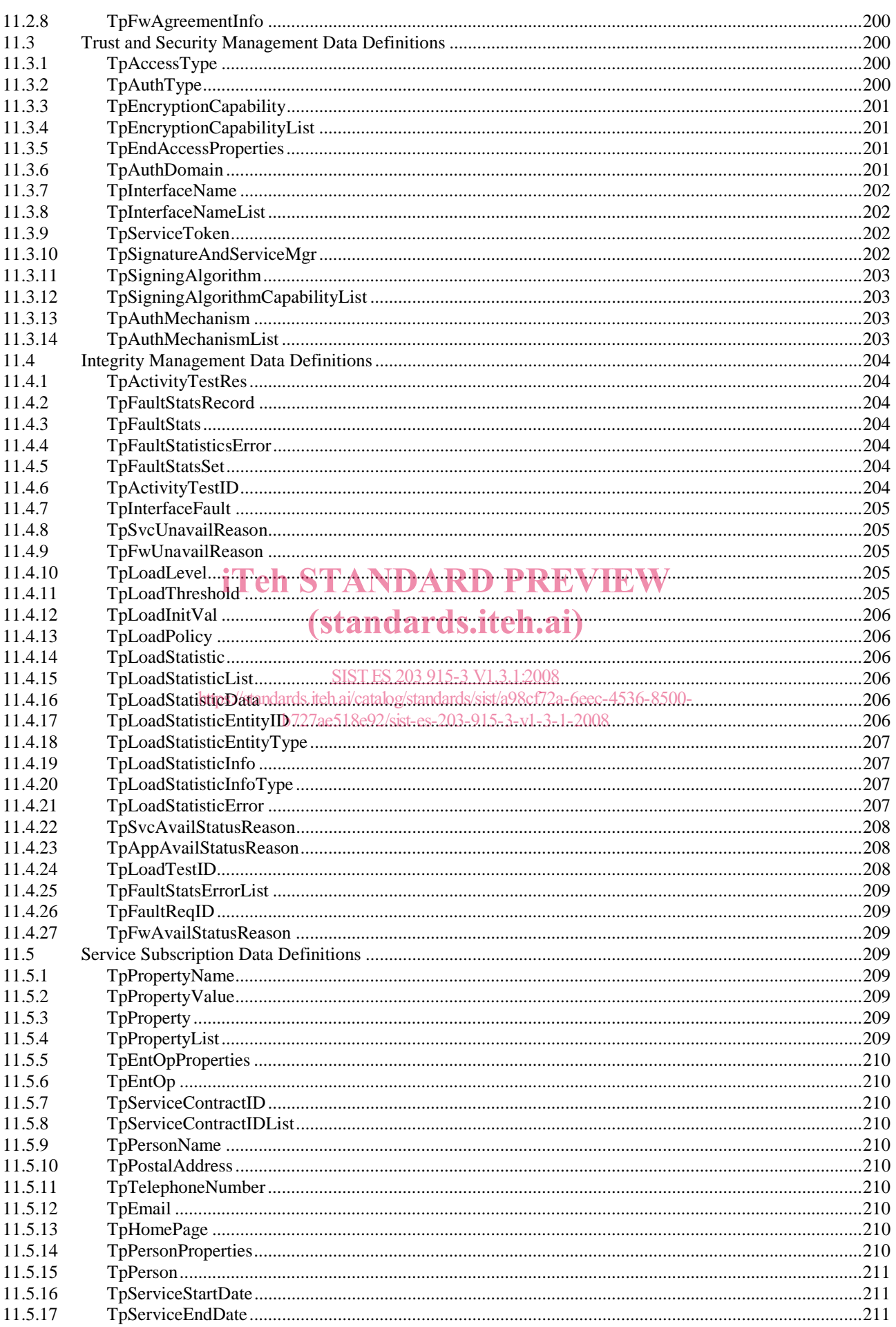

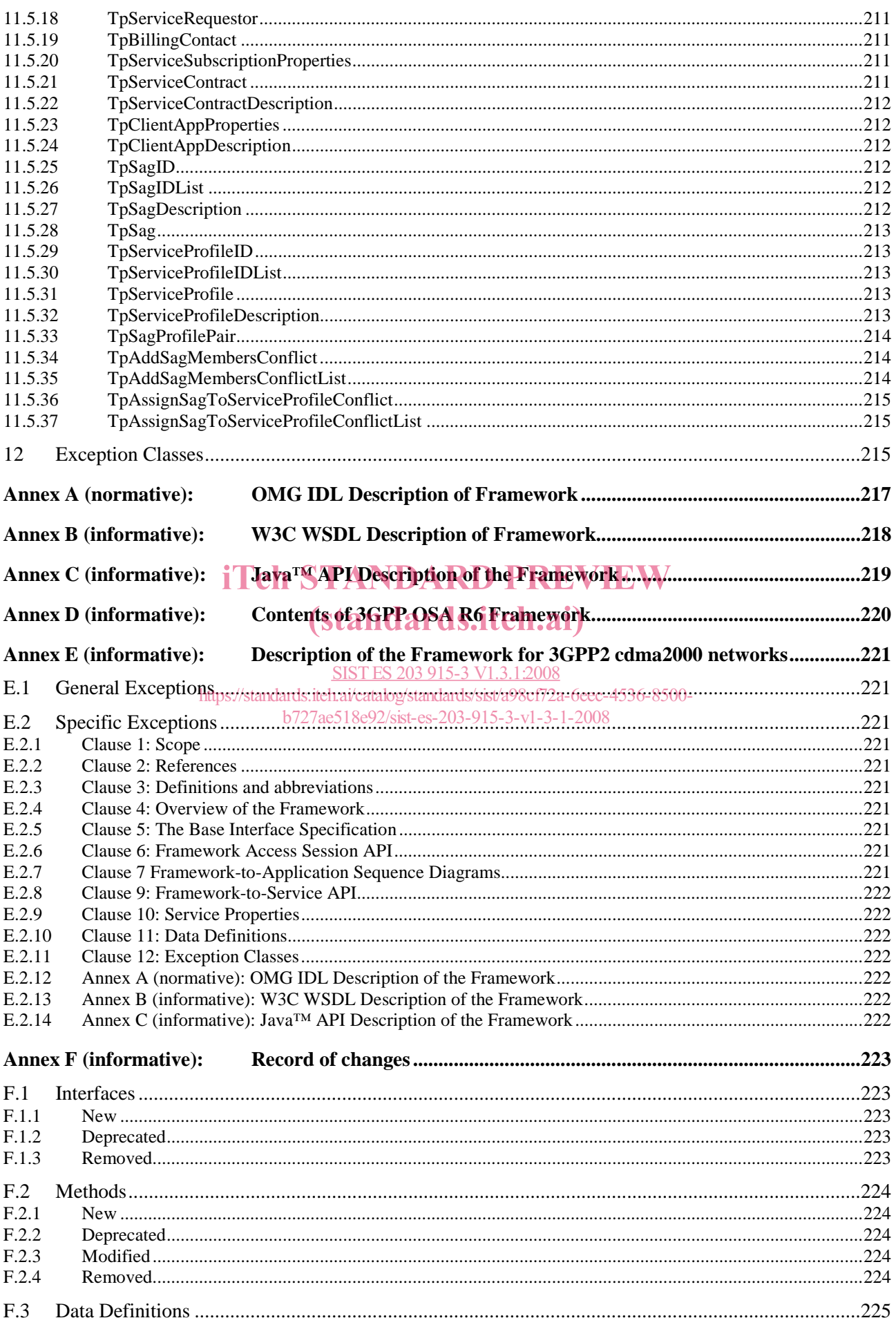

#### ETSI ES 203 915-3 V1.3.1 (2008-04)

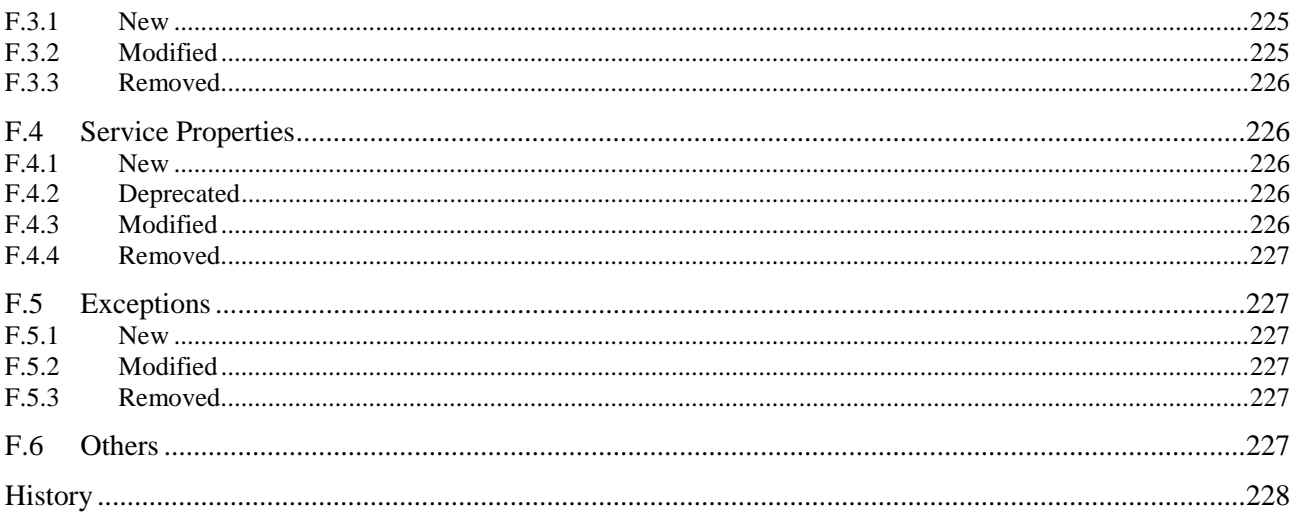

## **iTeh STANDARD PREVIEW** (standards.iteh.ai)

SIST ES 203 915-3 V1.3.1:2008<br>https://standards.iteh.ai/catalog/standards/sist/a98cf72a-6eec-4536-8500b727ae518e92/sist-es-203-915-3-v1-3-1-2008